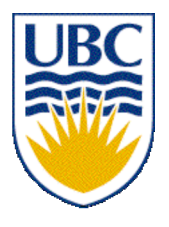

University of British Columbia CPSC 314 Computer Graphics Jan-Apr 2007

Tamara Munzner

# **Lighting/Shading I**

## **Week 6, Wed Feb 14**

http://www.ugrad.cs.ubc.ca/~cs314/Vjan2007

#### **News**

- Homework 2 out today
- Project 2 out Friday
	- due Mon Feb 26 instead of Fri Feb 23

# **Reading for Today & Next 2 Lectures**

- FCG Chap 9 Surface Shading
- RB Chap Lighting

# **Review: Scan Conversion**

- convert continuous rendering primitives into discrete fragments/pixels
	- given vertices in DCS, fill in the pixels
- display coordinates required to provide scale for discretization

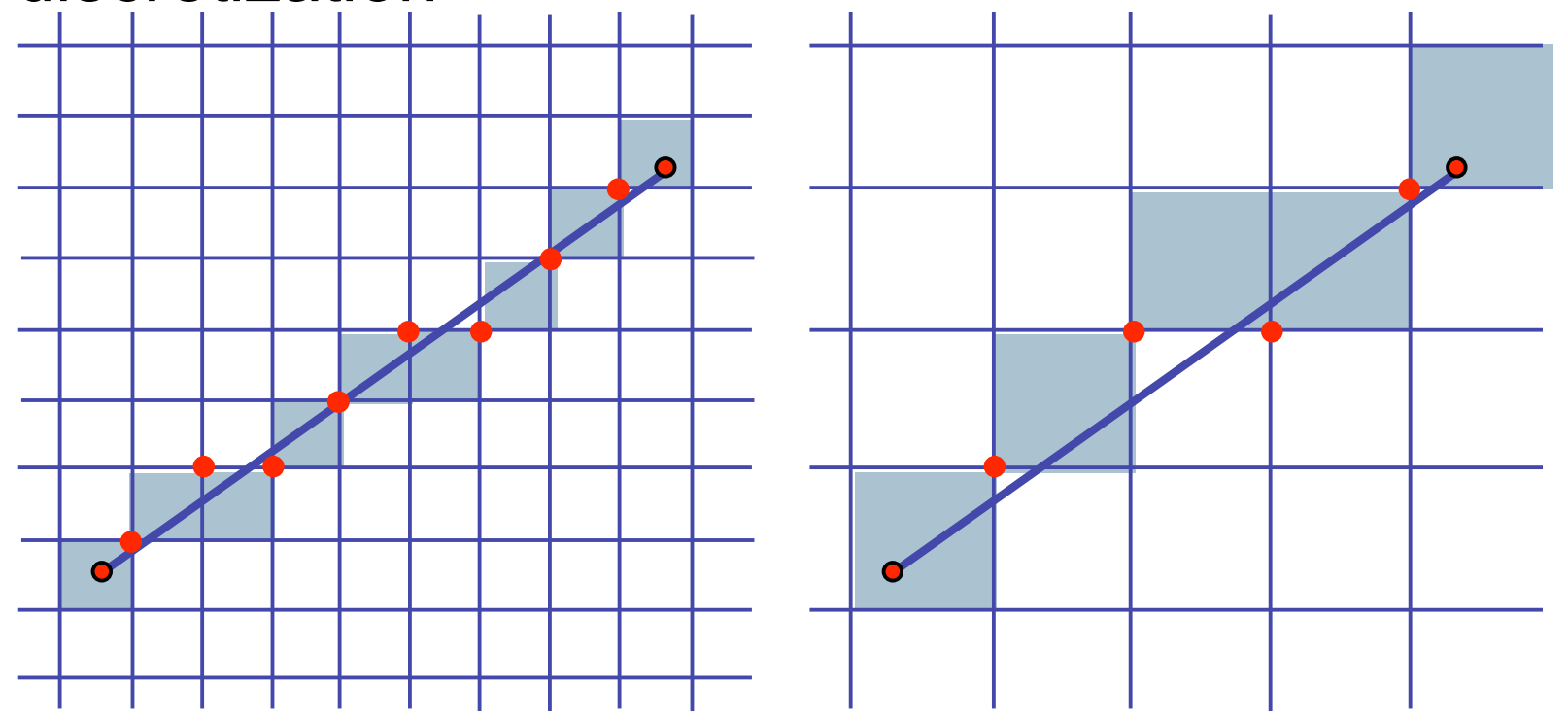

#### **Correction: Making It Fast: Reuse Computation**

- midpoint: if  $f(x+1, y+.5) < 0$  then  $y = y+1$
- on previous step evaluated  $f(x-1, y-0.5)$  or  $f(x-1, y+0.5)$
- $f(x+1, y) = f(x,y) + (y_0-y_1)$
- $f(x+1, y+1) = f(x,y) + (y_0 y_1) + (x_1 x_0)$

```
y=y0
d = f(x0+1, y0+.5)
for (x=x0; x \leq x1; x++) {
  draw(x,y);
  if (d<0) then {
   y = y + 1;
   d = d + (x1 - x0) + (y0 - y1)} else {
   d = d + (y0 - y1)}
```
# **Review/Correction: Midpoint Algorithm**

- we're moving horizontally along x direction (first octant)
	- only two choices: draw at current y value, or move up vertically to  $y+1$ ?
		- check if midpoint between two possible pixel centers above or below line
	- candidates
		- top pixel:  $(x+1,y+1)$
		- bottom pixel:  $(x+1, y)$
	- midpoint:  $(x+1, y+.5)$
- check if midpoint above or below line
	- below: pick top pixel
	- above: pick bottom pixel
- key idea behind Bresenham
	- reuse computation from previous step
	- integer arithmetic by doubling values

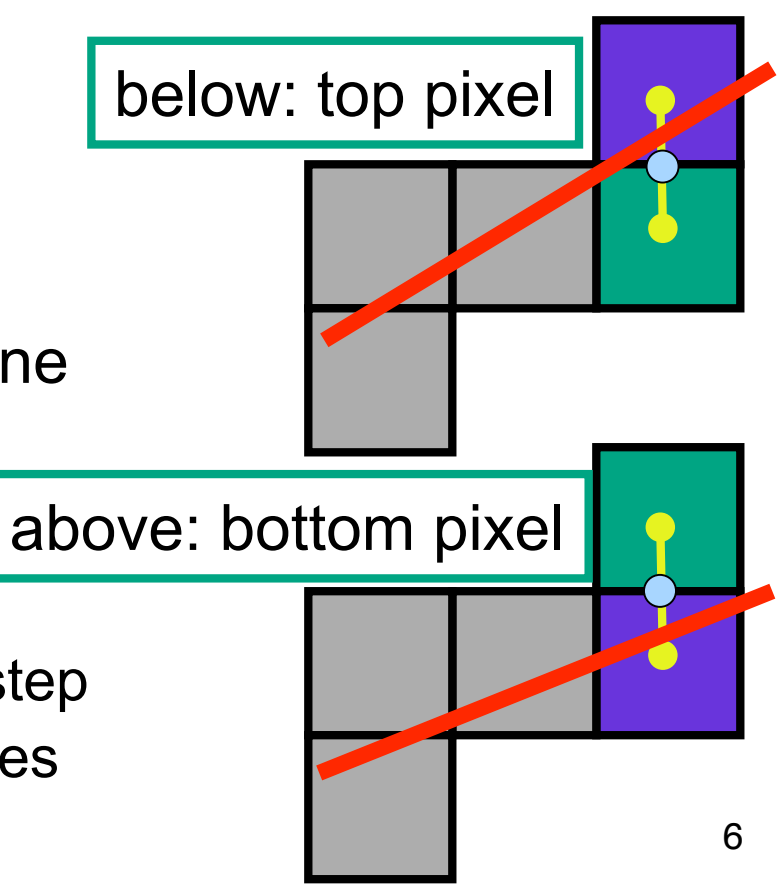

# **Review: Triangulating Polygons**

- simple convex polygons
	- trivial to break into triangles
	- pick one vertex, draw lines to all others not immediately adjacent
	- OpenGL supports automatically
		- glBegin(GL\_POLYGON) ... glEnd()
- concave or non-simple polygons
	- more effort to break into triangles
	- simple approach may not work
	- OpenGL can support at extra cost
		- gluNewTess(), gluTessCallback(), ...

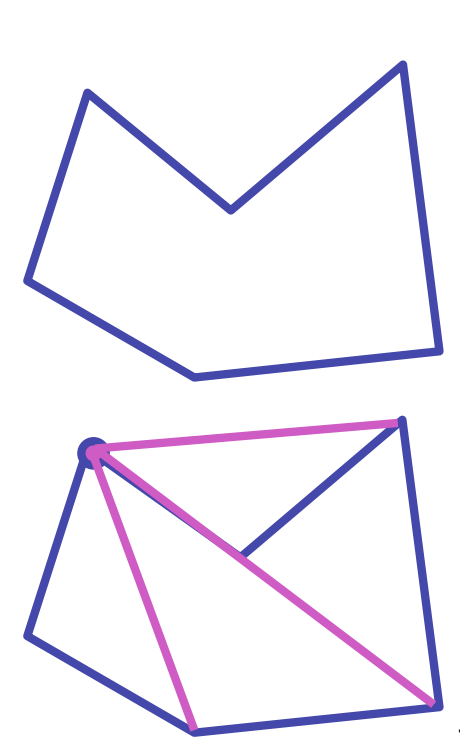

## **Review: Flood Fill**

- simple algorithm
	- draw edges of polygon
	- use flood-fill to draw interior

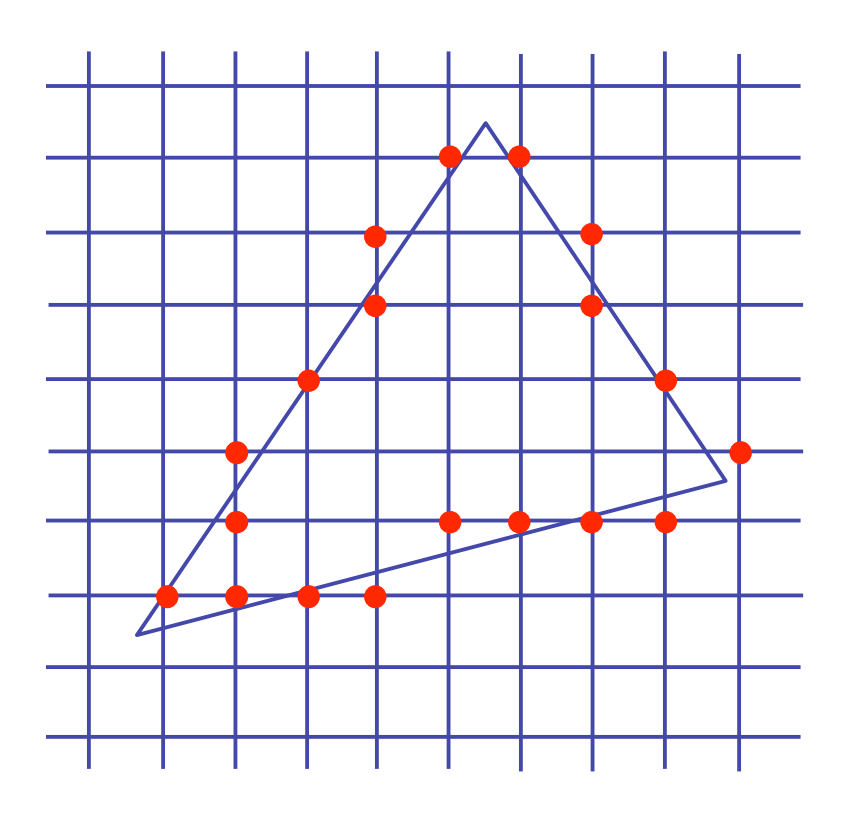

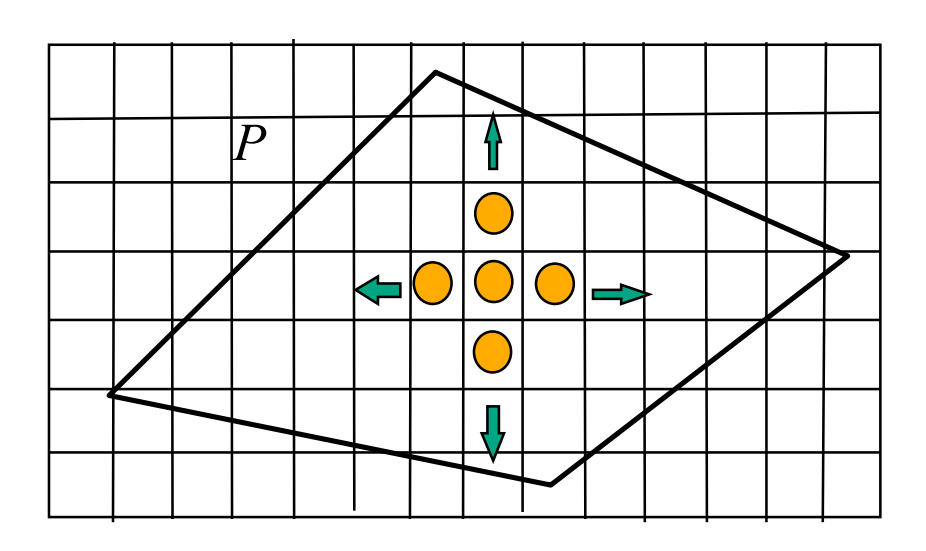

#### **Review: Scanline Algorithms**

- scanline: a line of pixels in an image
	- set pixels inside polygon boundary along horizontal lines one pixel apart vertically
		- parity test: draw pixel if edgecount is odd
		- optimization: only loop over axis-aligned bounding box of xmin/xmax, ymin/ymax

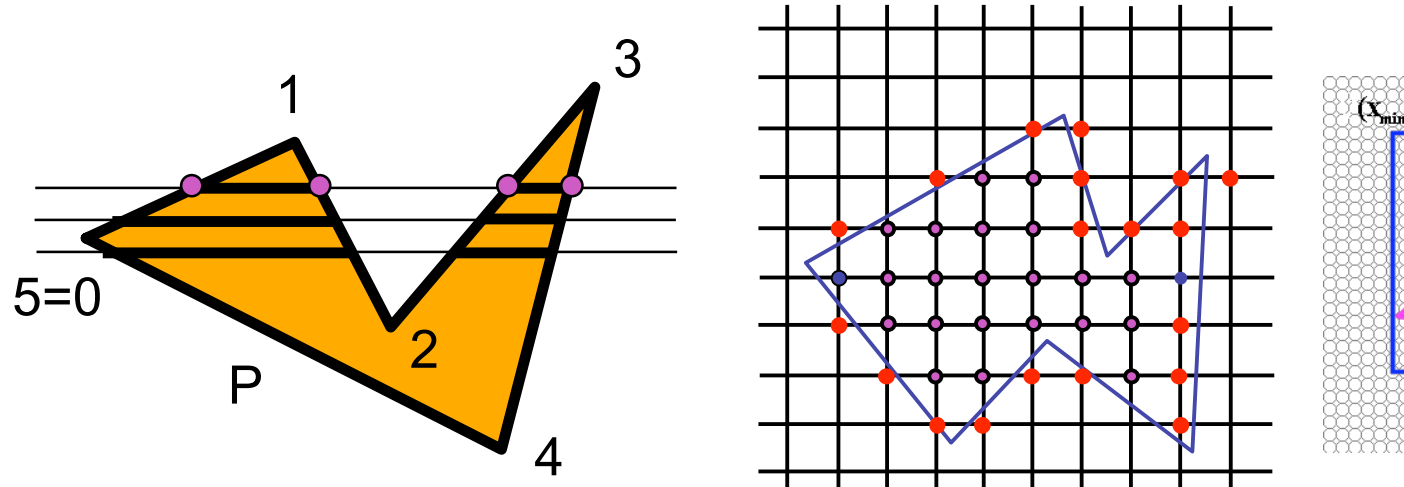

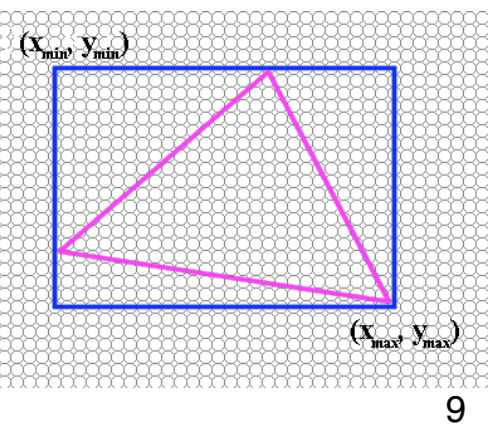

### **Review: Bilinear Interpolation**

- interpolate quantity along *L* and *R* edges, as a function of *y*
	- then interpolate quantity as a function of *x*

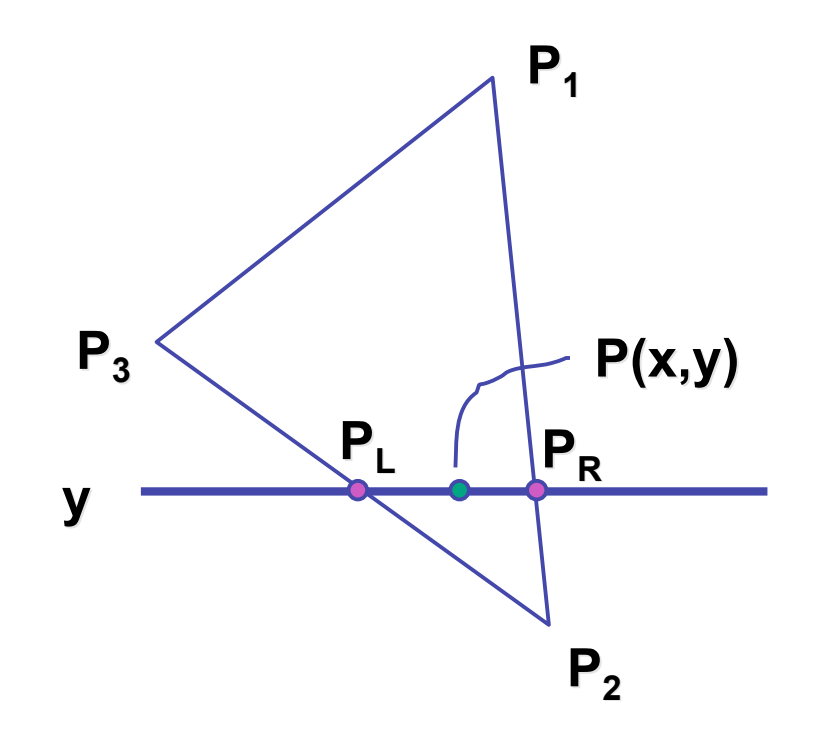

### **Review: Barycentric Coordinates**

- non-orthogonal coordinate system based on triangle itself
	- origin:  $P_1$ , basis vectors:  $(P_2-P_1)$  and  $(P_3-P_1)$

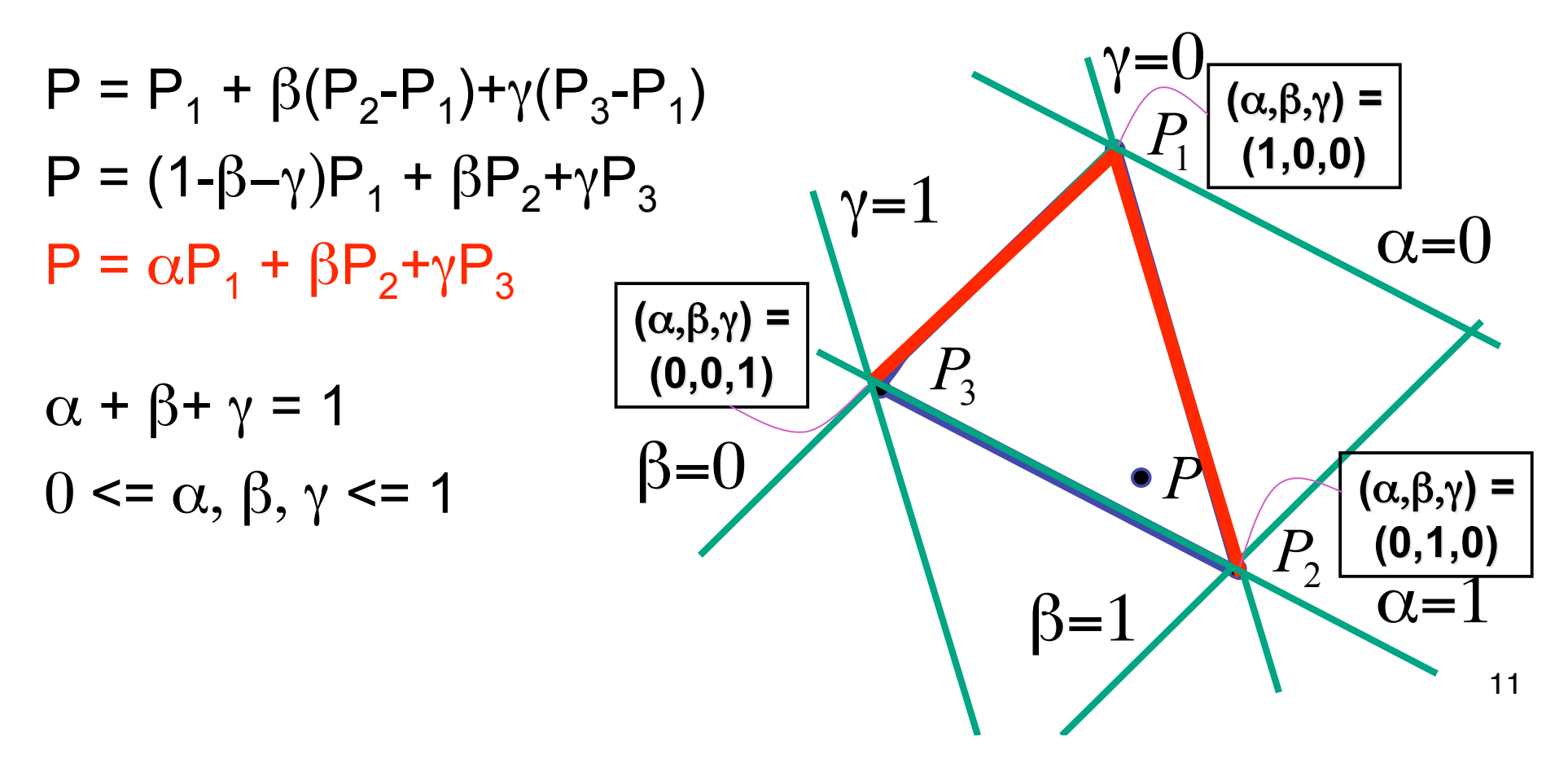

### **Interpolation**

# **Computing Barycentric Coordinates**

- 2D triangle area
	- half of parallelogram area
		- from cross product

$$
A = A_{P1} + A_{P2} + A_{P3}
$$

$$
\alpha=A_{\text{P1}}/A
$$

$$
(\alpha, \beta, \gamma) =
$$
\n
$$
(\alpha, \beta, \gamma) =
$$
\n
$$
(0, 0, 1)
$$
\n
$$
P_1
$$
\n
$$
(1, 0, 0)
$$
\n
$$
P_2
$$
\n
$$
(0, 0, 1)
$$
\n
$$
P_1
$$
\n
$$
(0, 0, 1)
$$
\n
$$
P_2
$$
\n
$$
(\alpha, \beta, \gamma) =
$$
\n
$$
(0, 1, 0)
$$

 $\beta = A_{P2} / A$ 

 $\gamma = A_{P3} / A$ 

#### weighted combination of three points [demo]

13

### **Deriving Barycentric From Bilinear**

• from bilinear interpolation of point P on scanline

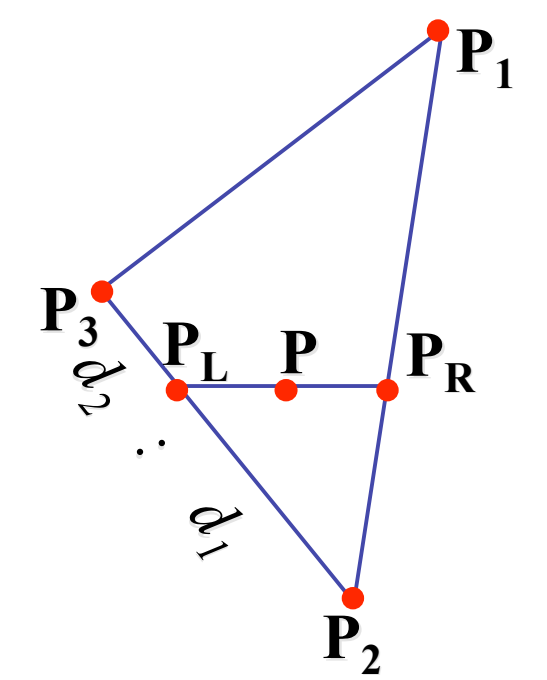

$$
P_{L} = P_{2} + \frac{d_{1}}{d_{1} + d_{2}} (P_{3} - P_{2})
$$
  
=  $(1 - \frac{d_{1}}{d_{1} + d_{2}})P_{2} + \frac{d_{1}}{d_{1} + d_{2}} P_{3}$   
=  $\frac{d_{2}}{d_{1} + d_{2}} P_{2} + \frac{d_{1}}{d_{1} + d_{2}} P_{3}$ 

#### **Deriving Barycentric From Bilineaer**

• similarly

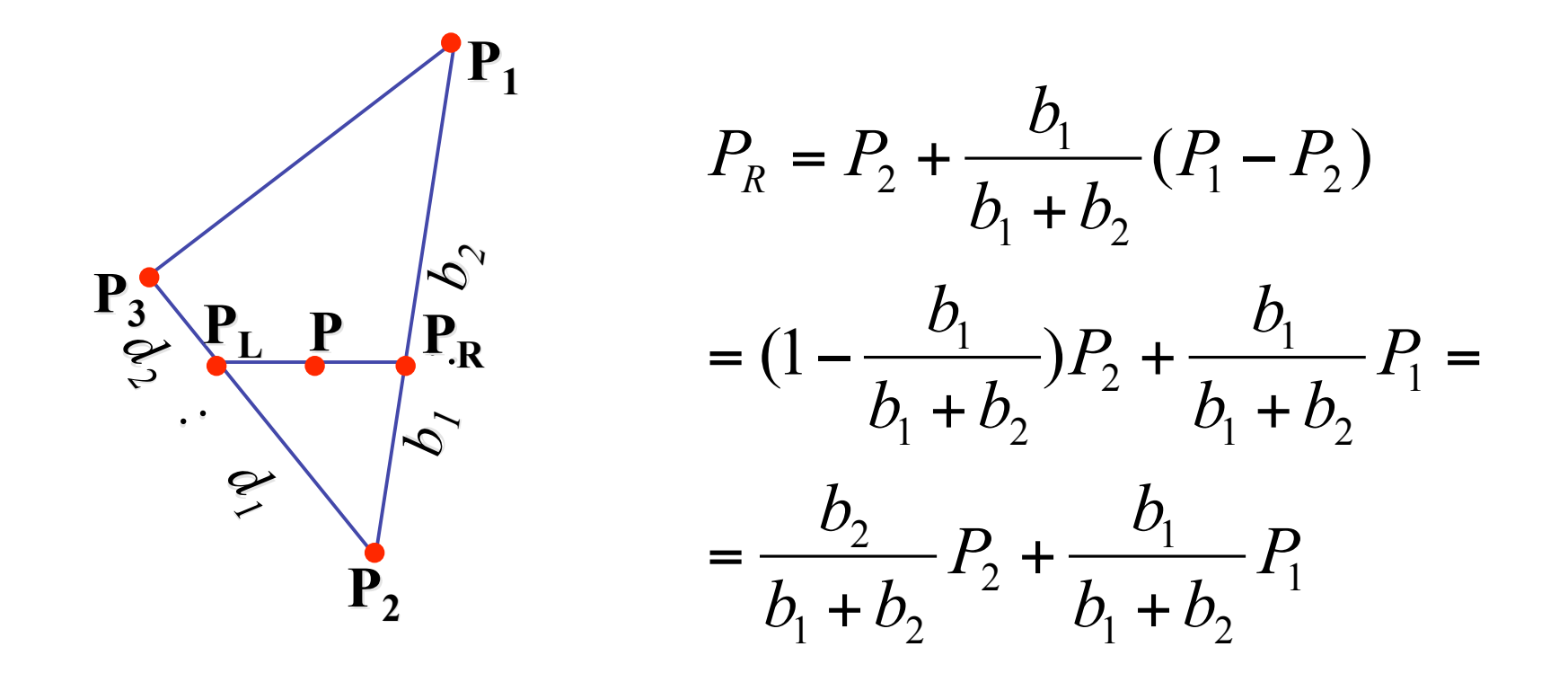

#### **Deriving Barycentric From Bilinear**

• combining • gives  $P_L$  +  $\frac{C_1}{\cdot} \cdot P_R$  $c_1 + c$  $P_{L} + \frac{c}{c}$  $P = \frac{c_2}{c_1 + c_2} \cdot P_L + \frac{c_1}{c_1 + c_2}$ . =  $1$   $\tau$   $\epsilon$ <sub>2</sub> 1  $_1$  T  $C_2$ 2 *b1 : b: b2*  $\overline{\mathbf{P}}_2$  $P_3$  $\mathbf{P_{1}}$  $\frac{3}{2}$  **P**<sub>L</sub> **P**<sub>R</sub> **P** *<sup>2</sup> : d :*  **∕**  $1$   $\tau$   $u_2$ 2  $1$   $\tau$   $u_2$  $\frac{2}{I}P_2 + \frac{u_1}{I}P_3$  $d_1 + d$  $P_2 + \frac{d}{1}$  $d_1 + d$  $P_{L} = \frac{d}{1}$ + + + =  $v_1$  T  $v_2$  $\overline{1}$ 2  $v_1$  T  $v_2$  $\frac{2}{1}P_2+\frac{v_1}{1}P_1$  $b_1 + b_2$  $P_2 + \frac{b}{1}$  $b_1 + b_2$  $P_R = \frac{b}{l}$ + + +  $c_1$  :  $c_2$  =  $P_R$  = *1: c2*

$$
P = \frac{c_2}{c_1 + c_2} \left( \frac{d_2}{d_1 + d_2} P_2 + \frac{d_1}{d_1 + d_2} P_3 \right) + \frac{c_1}{c_1 + c_2} \left( \frac{b_2}{b_1 + b_2} P_2 + \frac{b_1}{b_1 + b_2} P_1 \right)
$$

3

1

1

#### **Deriving Barycentric From Bilinear**

• thus  $P = \alpha P_1 + \beta P_2 + \gamma P_3$  with

$$
\alpha = \frac{c_1}{c_1 + c_2} \frac{b_1}{b_1 + b_2}
$$
  
\n
$$
\beta = \frac{c_2}{c_1 + c_2} \frac{d_2}{d_1 + d_2} + \frac{c_1}{c_1 + c_2} \frac{b_2}{b_1 + b_2}
$$
  
\n
$$
\gamma = \frac{c_2}{c_1 + c_2} \frac{d_1}{d_1 + d_2}
$$

• can verify barycentric properties  $\alpha + \beta + \gamma = 1, \qquad 0 \le \alpha, \beta, \gamma \le 1$ 

# **Lighting I**

### **Rendering Pipeline**

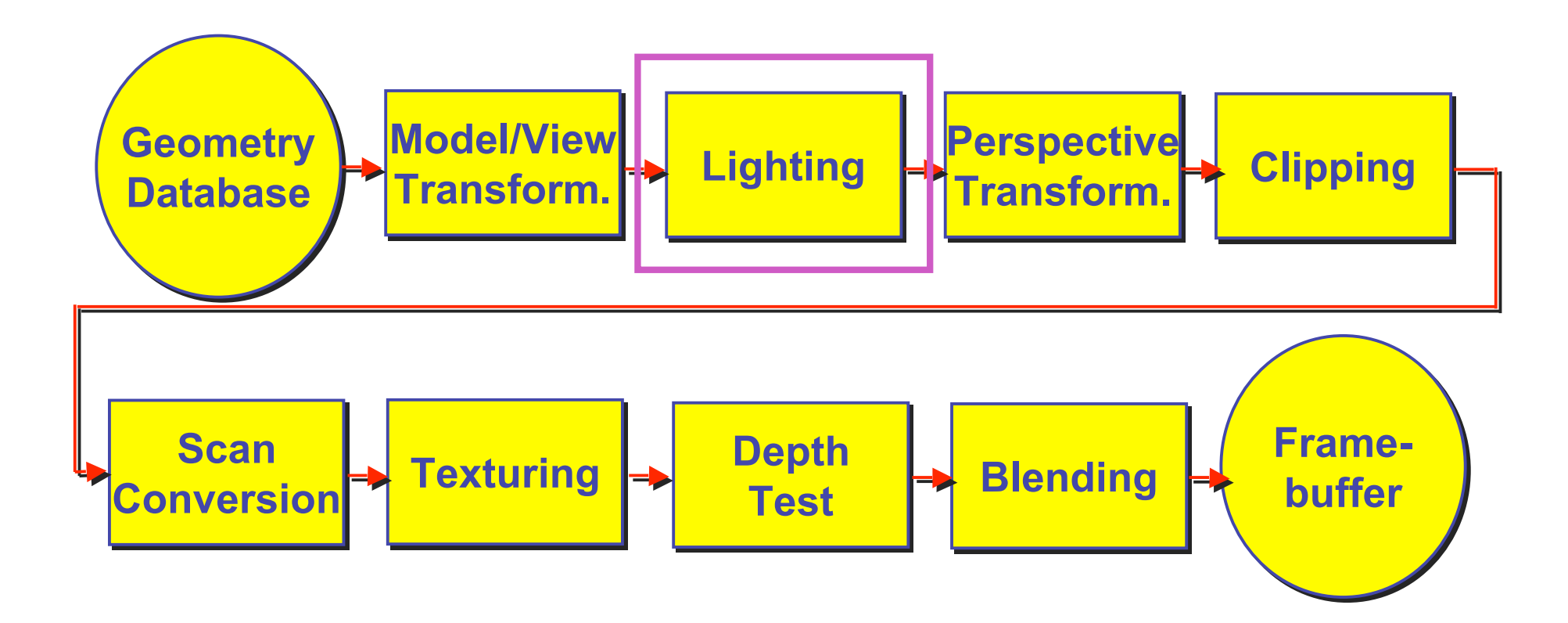

## **Projective Rendering Pipeline**

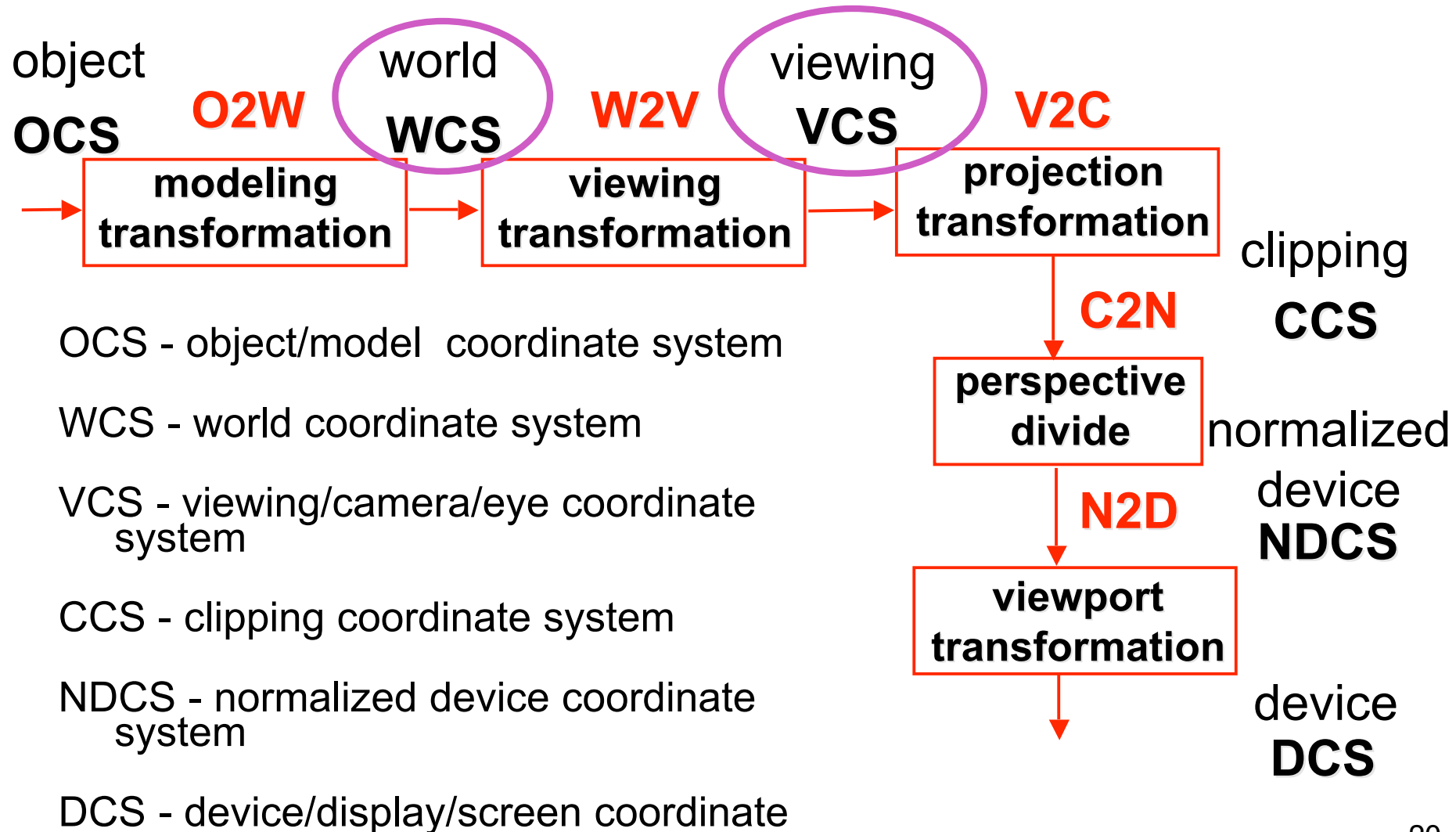

system

# **Goal**

- simulate interaction of light and objects
- fast: fake it!
	- approximate the look, ignore real physics
- get the physics (more) right
	- BRDFs: Bidirectional Reflection Distribution Functions
- local model: interaction of each object with light
- global model: interaction of objects with each other

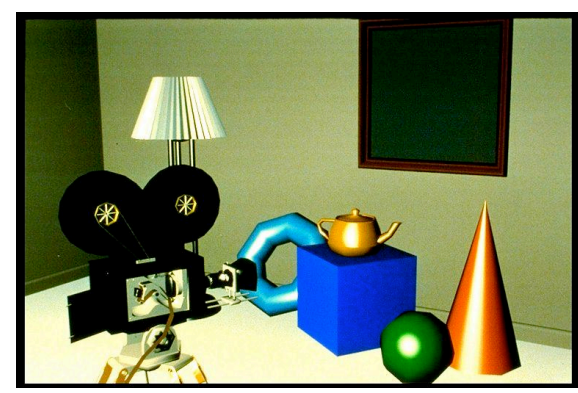

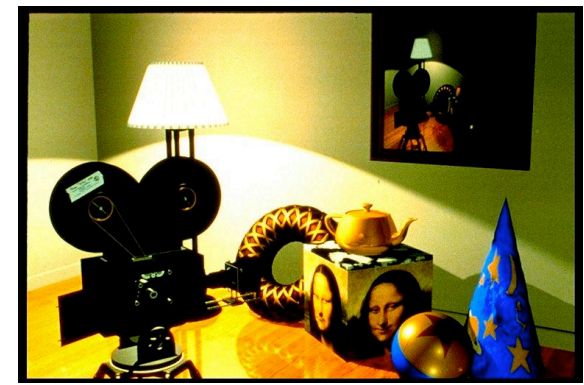

#### **Photorealistic Illumination**

•transport of energy from light sources to surfaces & points •global includes direct and indirect illumination – more later

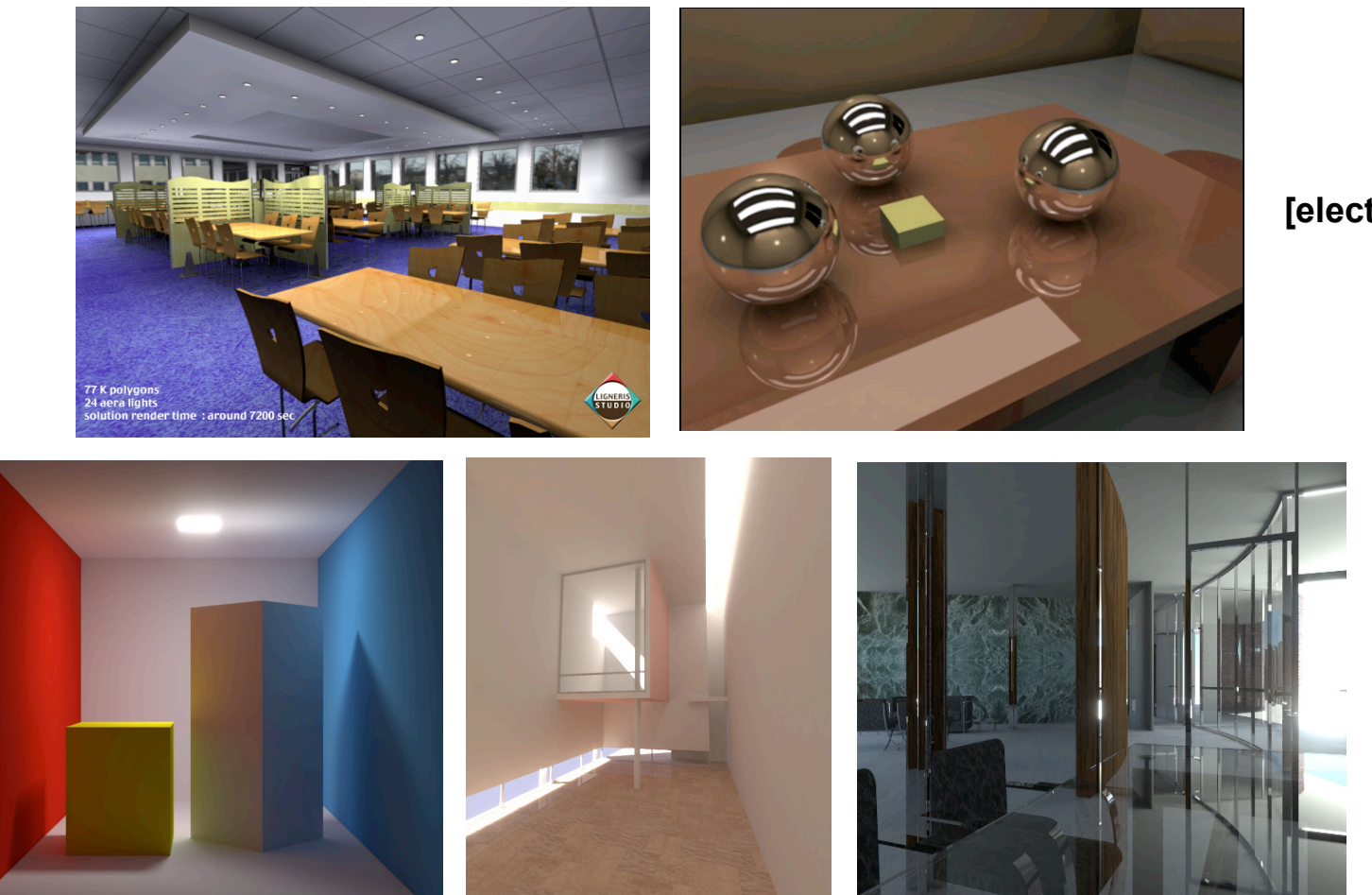

**[electricimage.com]**

**Henrik Wann Jensen**

# **Illumination in the Pipeline**

- local illumination
	- only models light arriving directly from light source
	- no interreflections or shadows
		- can be added through tricks, multiple rendering passes
- light sources
	- simple shapes
- materials
	- simple, non-physical reflection models

- types of light sources
	- **glLightfv(GL\_LIGHT0,GL\_POSITION,light[])**
	- directional/parallel lights
		- real-life example: sun
		- infinitely far source: homogeneous coord w=0
- point lights
	- same intensity in all directions
- spot lights
	- limited set of directions:
		- point+direction+cutoff angle

 $\overline{\phantom{a}}$  $\overline{\phantom{a}}$  $\overline{\phantom{a}}$  $\overline{\phantom{a}}$ 

 $\mathsf I$  $\mathsf I$  $\mathsf I$  $\mathsf I$ 

 $\lceil$ 

L

1

*z*

*y*

*x*

 $\mathcal{I}$ 

 $\rfloor$ 

 $\overline{\phantom{a}}$  $\overline{\phantom{a}}$  $\overline{\phantom{a}}$  $\overline{\phantom{a}}$ 

 $\mathsf I$  $\mathsf I$  $\mathsf I$  $\mathsf{l}$ 

L

0

*z*

*y*

*x*]

 $\lceil$ 

 $\rfloor$ 

- area lights
	- light sources with a finite area
	- more realistic model of many light sources
- not available with projective rendering pipeline (i.e., not available with OpenGL)

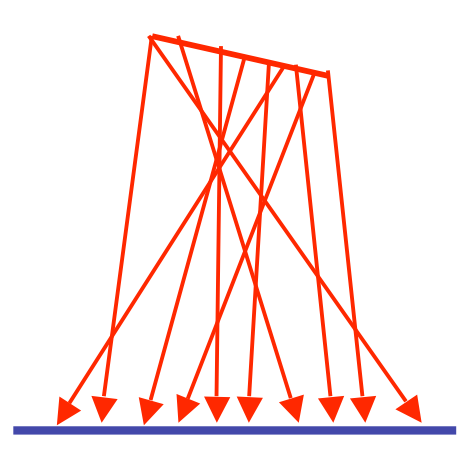

- ambient lights
	- no identifiable source or direction
- hack for replacing true global illumination
	- (diffuse interreflection: light bouncing off from other objects)

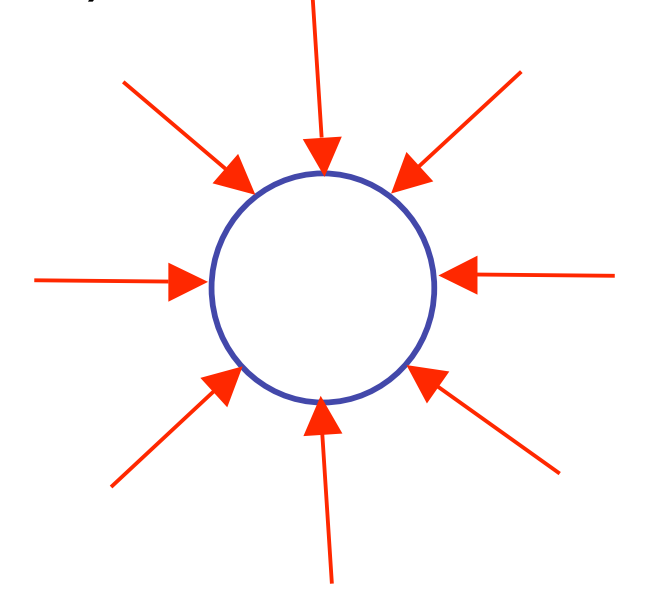

#### **Diffuse Interreflection**

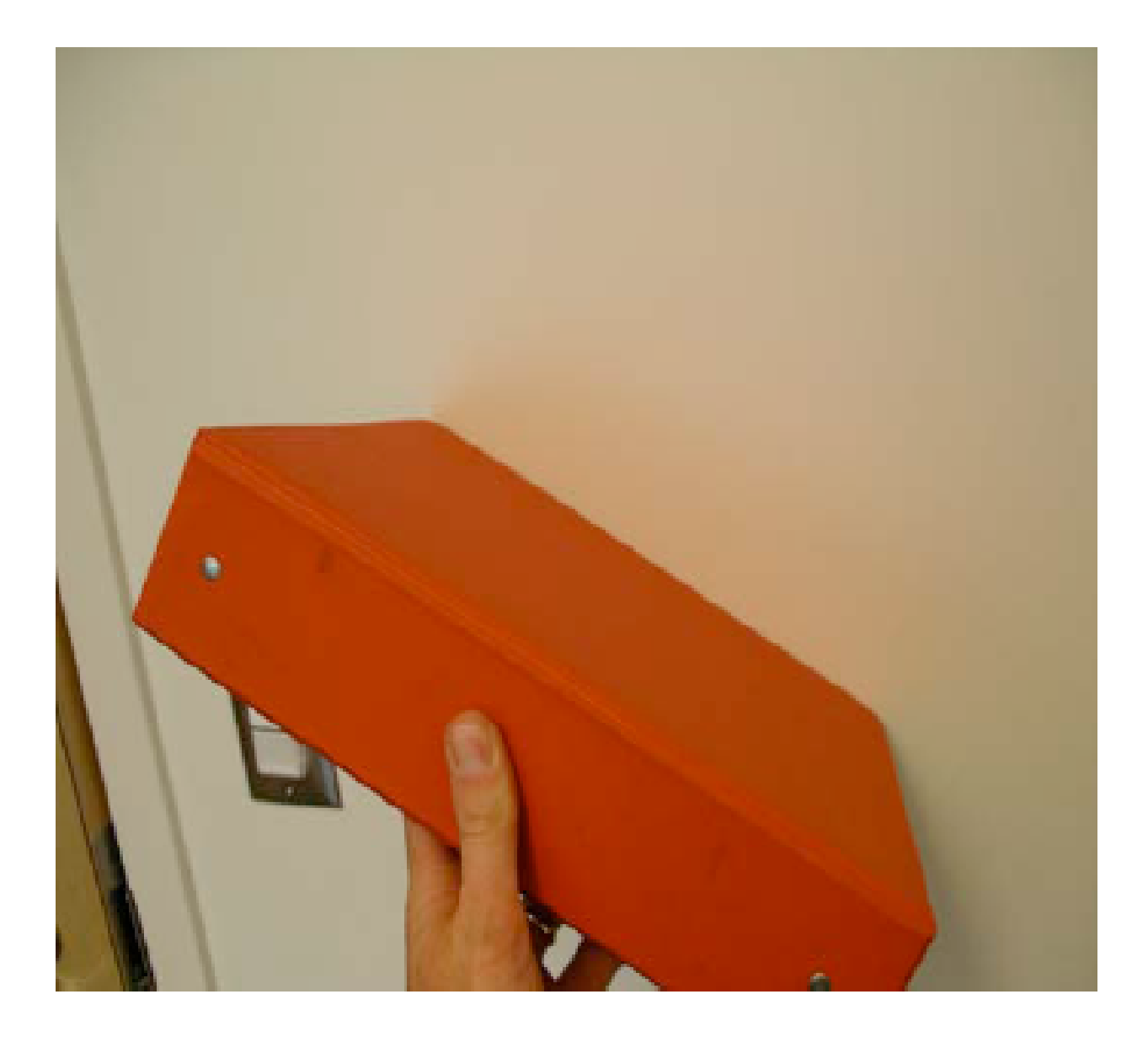

### **Ambient Light Sources**

#### • scene lit only with an ambient light source

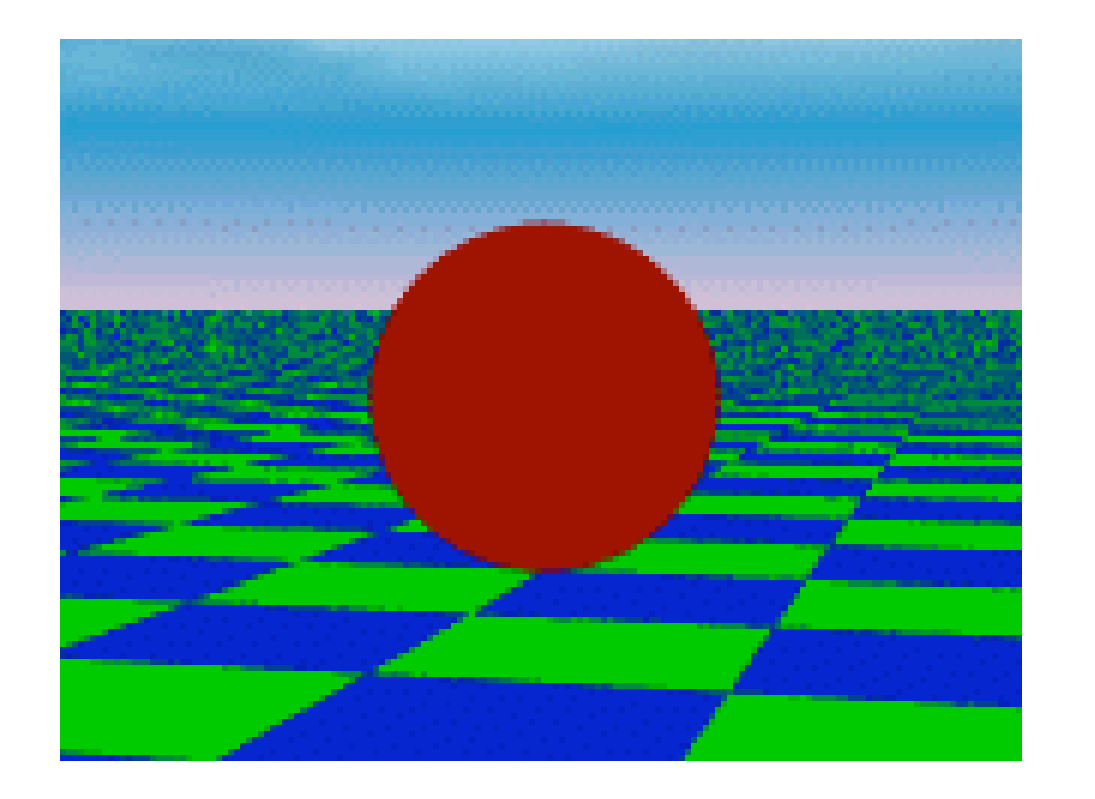

Light Position Not Important

Viewer Position Not Important

Surface Angle Not Important

#### **Directional Light Sources**

#### • scene lit with directional and ambient light

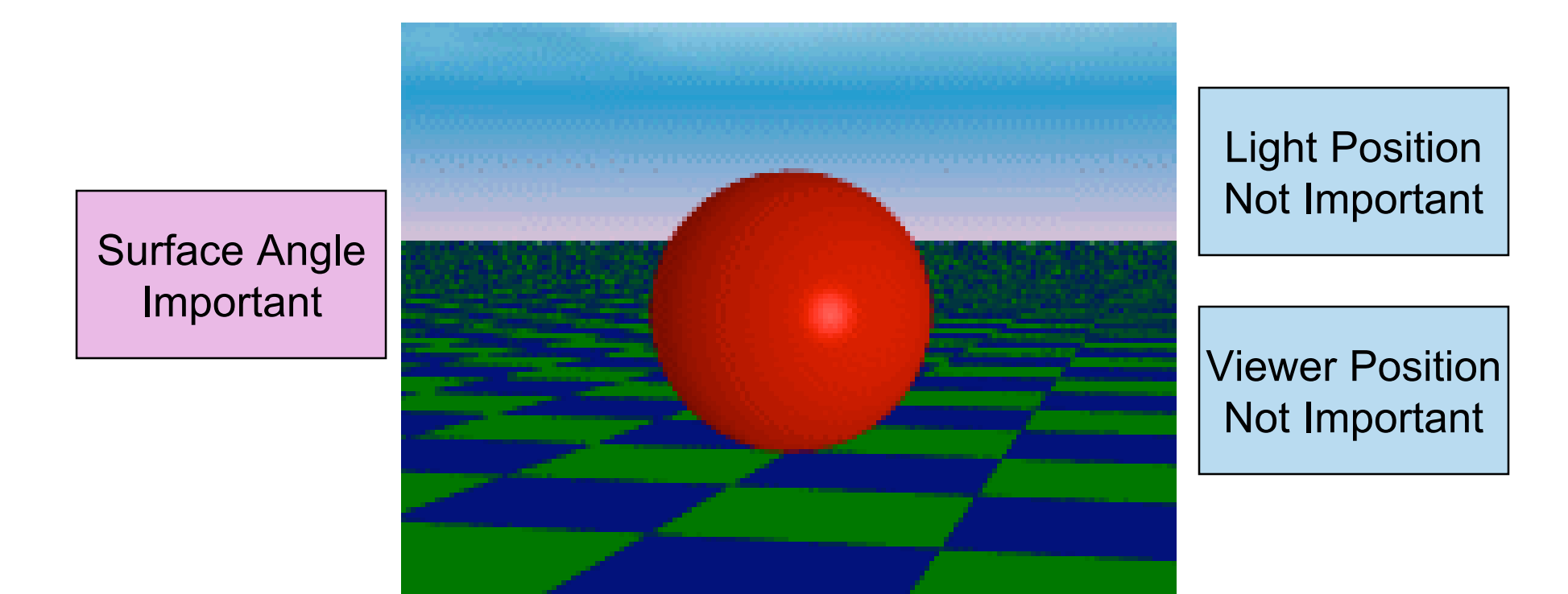

# **Point Light Sources**

#### • scene lit with ambient and point light source

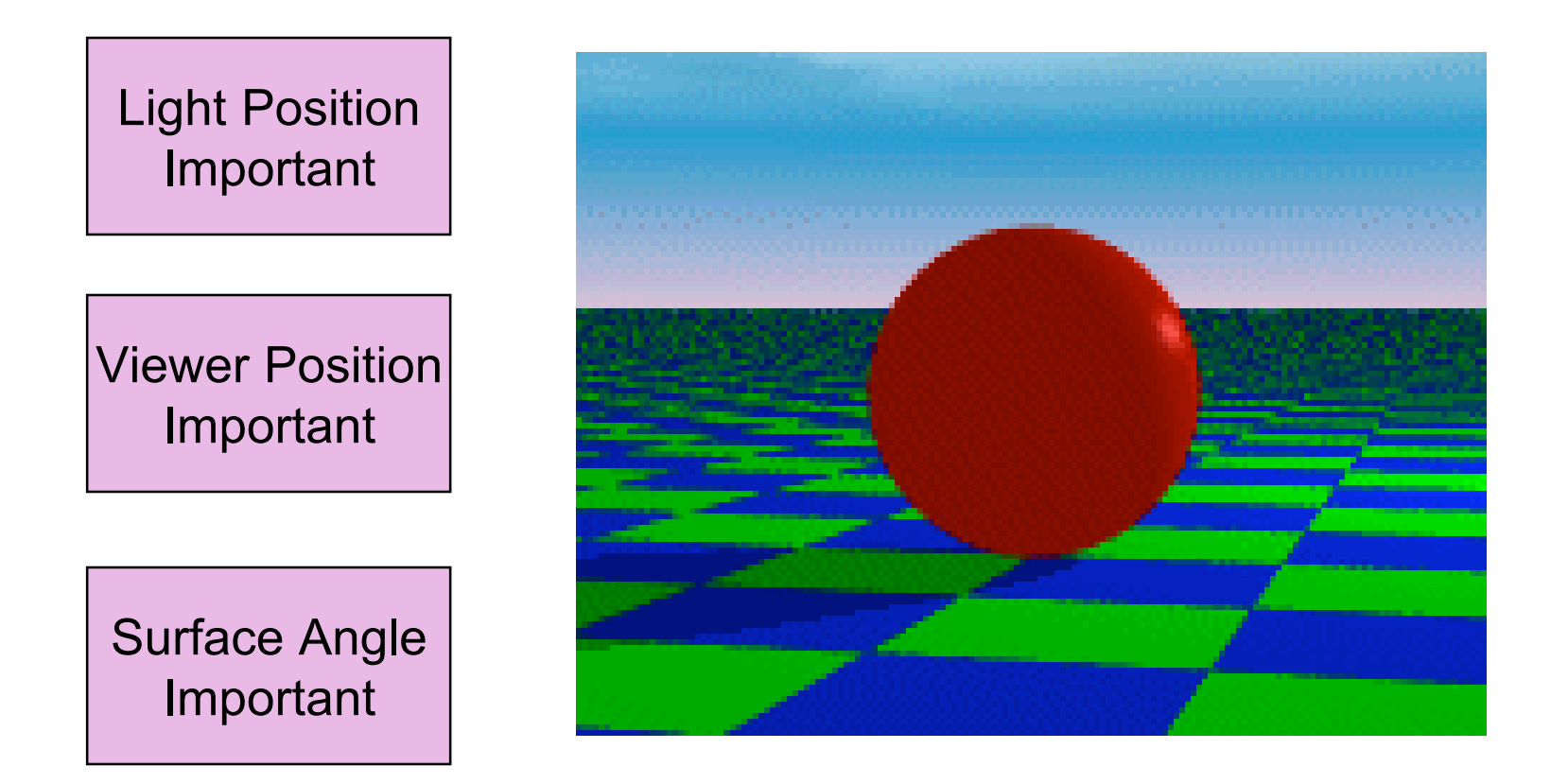

- geometry: positions and directions
	- standard: world coordinate system
		- effect: lights fixed wrt world geometry
		- demo: http://www.xmission.com/~nate/tutors.html
- alternative: camera coordinate system
	- effect: lights attached to camera (car headlights)
- points and directions undergo normal model/view transformation
- illumination calculations: camera coords

# **Types of Reflection**

• *specular* (a.k.a. *mirror* or *regular*) reflection causes light to propagate without scattering.

• *diffuse* reflection sends light in all directions with equal energy.

• *mixed* reflection is a weighted combination of specular and diffuse.

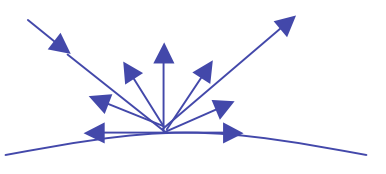

# **Specular Highlights**

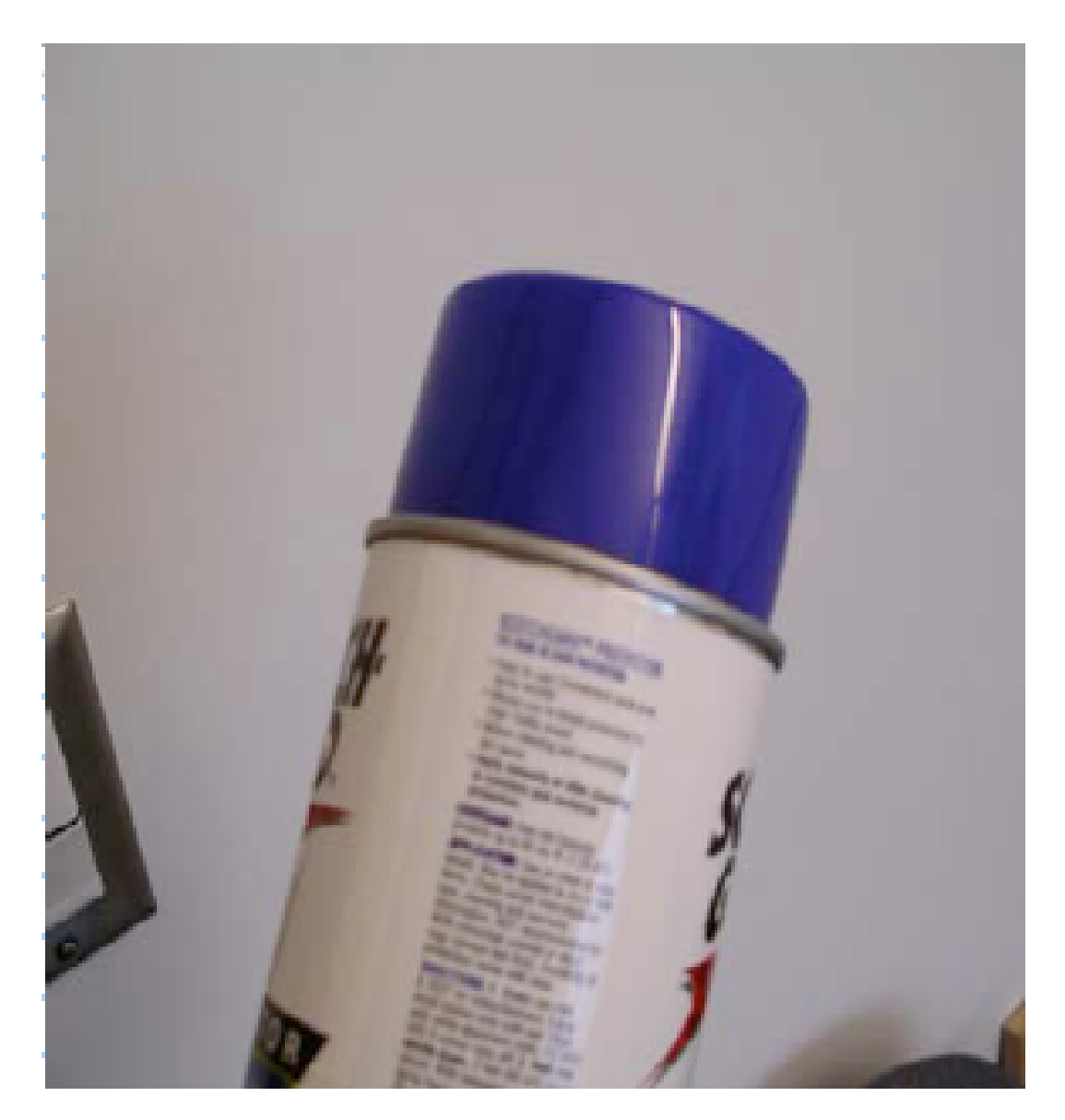

# **Types of Reflection**

- *retro-reflection* occurs when incident energy reflects in directions close to the incident direction, for a wide range of incident directions.
- *gloss* is the property of a material surface that involves mixed reflection and is responsible for the mirror like appearance of rough surfaces.

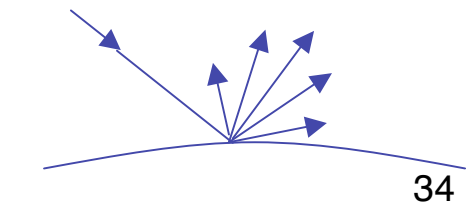

## **Reflectance Distribution Model**

- most surfaces exhibit complex reflectances
	- vary with incident and reflected directions.
	- model with combination

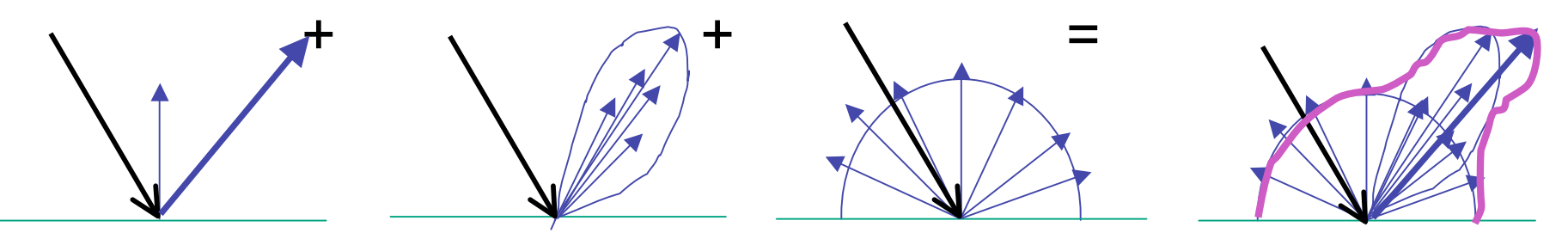

 specular + glossy + diffuse = reflectance distribution

### **Surface Roughness**

- at a microscopic scale, all real surfaces are rough
- cast shadows on themselves
- "mask" reflected light:

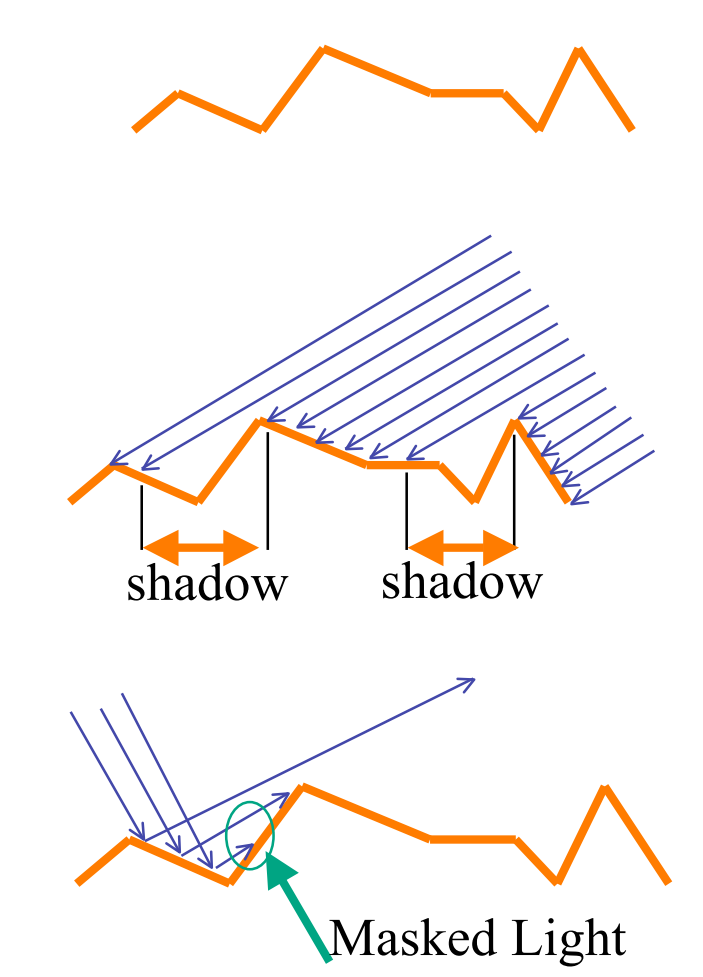

### **Surface Roughness**

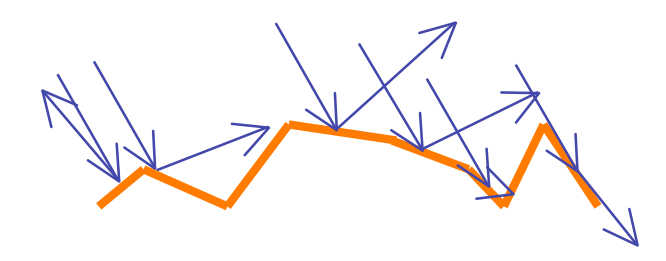

- notice another effect of roughness:
	- each "microfacet" is treated as a perfect mirror.
	- incident light reflected in different directions by different facets.
	- end result is mixed reflectance.
		- smoother surfaces are more specular or glossy.
		- random distribution of facet normals results in diffuse reflectance.

# **Physics of Diffuse Reflection**

- ideal diffuse reflection
	- very rough surface at the microscopic level
		- real-world example: chalk
	- microscopic variations mean incoming ray of light equally likely to be reflected in any direction over the hemisphere
	- what does the reflected intensity depend on?

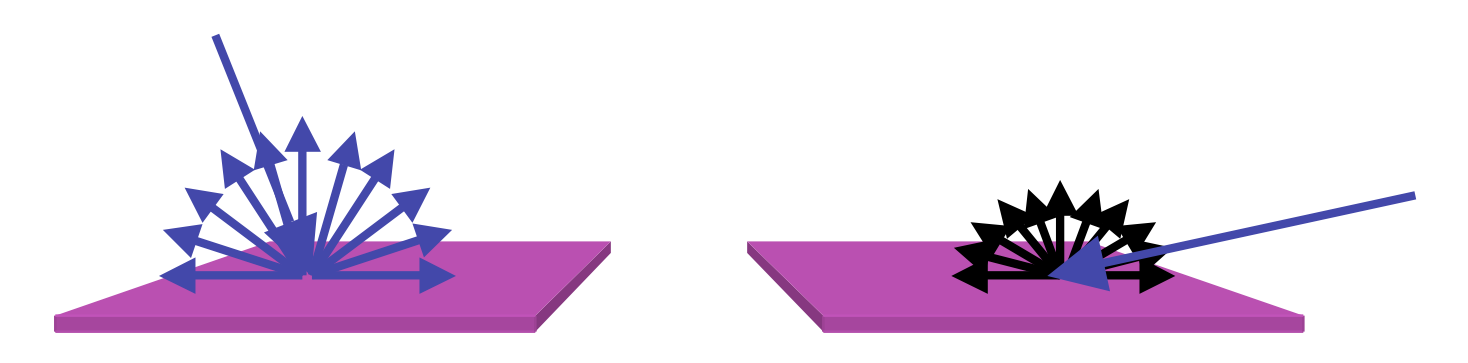

# **Lambert's Cosine Law**

• ideal diffuse surface reflection

the energy reflected by a small portion of a surface from a light source in a given direction is proportional to the cosine of the angle between that direction and the surface normal

- reflected intensity
	- independent of viewing direction
	- depends on surface orientation wrt light
- often called Lambertian surfaces

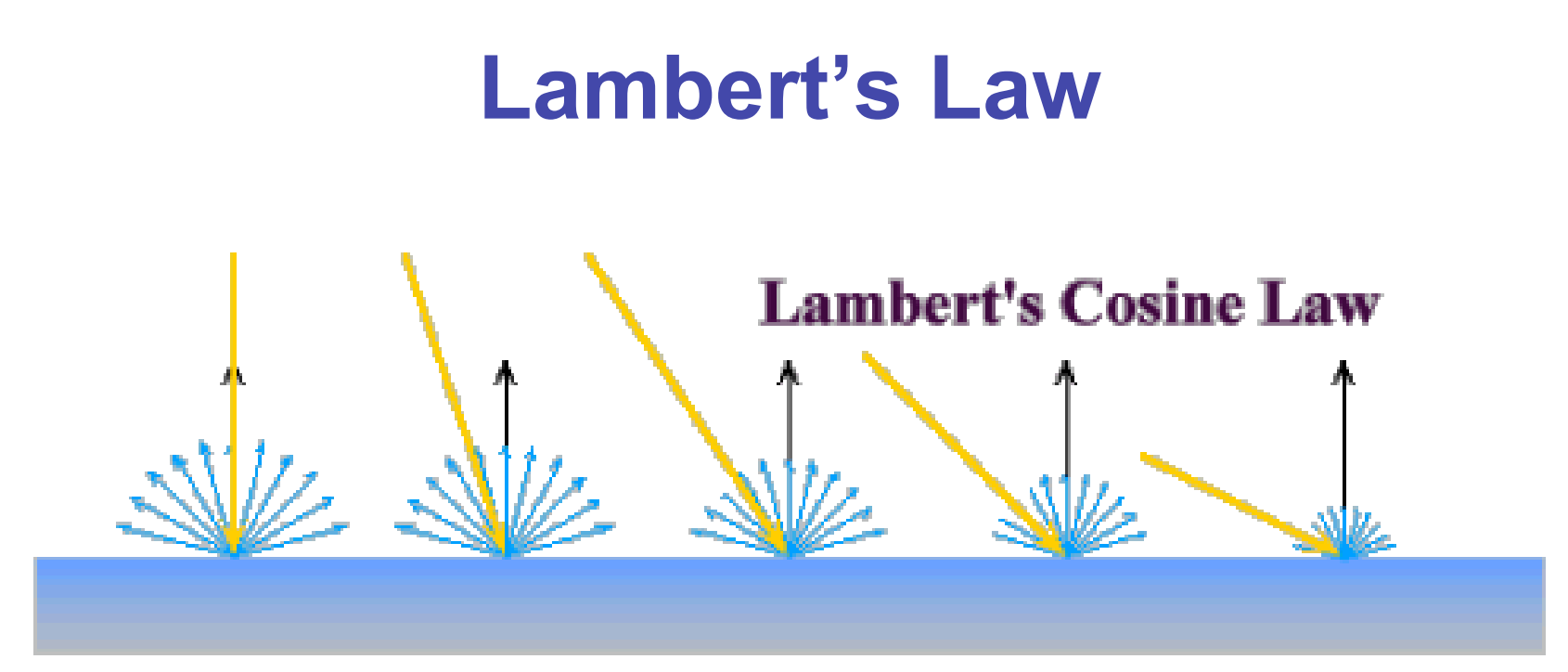

intuitively: cross-sectional area of the "beam" intersecting an element of surface area is smaller for greater angles with the normal.

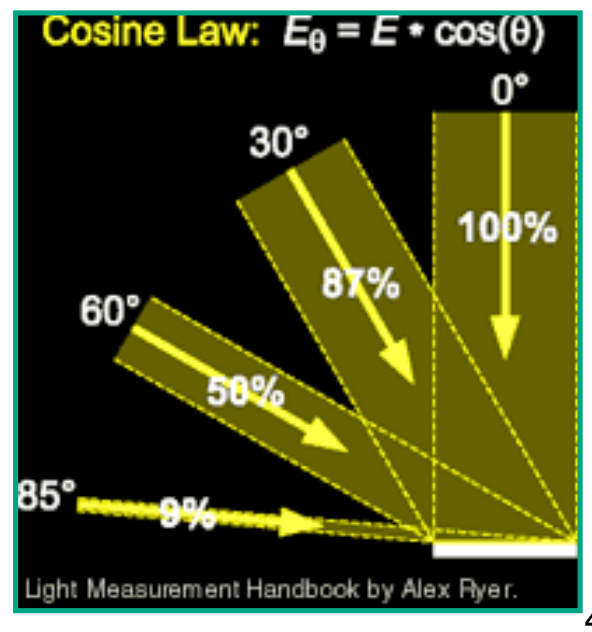

# **Computing Diffuse Reflection**

- depends on angle of incidence: angle between surface normal and incoming light
	- I<sub>diffuse</sub> =  $k_d$  I<sub>light</sub> cos  $\theta$
- in practice use vector arithmetic
	- I<sub>diffuse</sub> =  $k_d$  I<sub>light</sub> (**n l**)

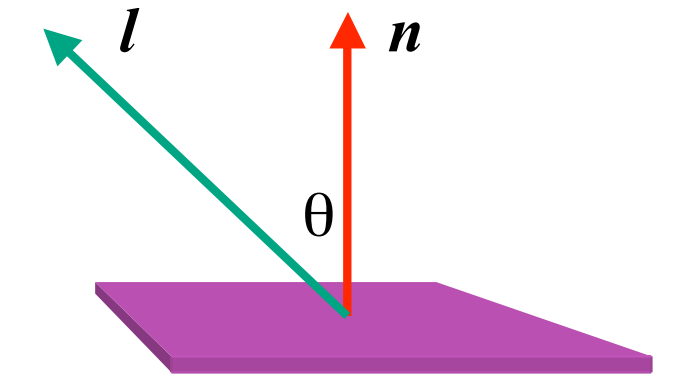

- **always normalize vectors used in lighting!!!**
	- **n, l** should be unit vectors
- scalar (B/W intensity) or 3-tuple or 4-tuple (color)
	- $k_d$ : diffuse coefficient, surface color
	- $I<sub>light</sub>:$  incoming light intensity
	- $I_{\text{diffuse}}$ : outgoing light intensity (for diffuse reflection)

# **Diffuse Lighting Examples**

• Lambertian sphere from several lighting angles:

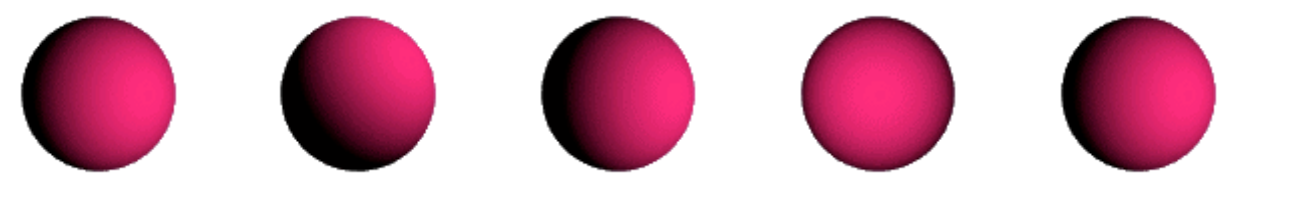

- need only consider angles from 0° to 90°
	- *why?*
	- *demo: Brown exploratory on reflection*
	- http://www.cs.brown.edu/exploratories/freeSoftware/repository/edu/brown/cs/ex ploratories/applets/reflection2D/reflection\_2d\_java\_browser.html